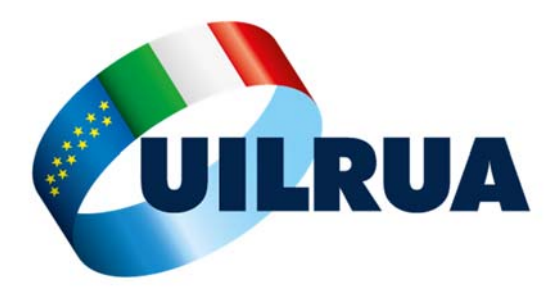

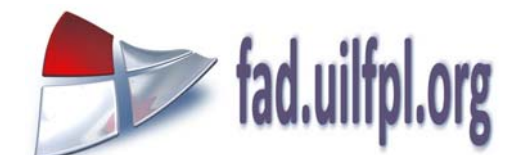

## **ECM online gratuita** per gli iscritti alla UIL the contract of the contract of the contract of the contract of the contract of the contract of the contract of

## **INDICAZIONI PER L'ACCESSO ALLA PIATTAFORMA E PER LA PRIMA REGISTRAZIONE**

Ci si collega alla Piattaforma ECM della OPES‐UIL all'indirizzo https://fad.uilfpl.org/

La registrazione sulla piattaforma è fatta in autoiscrizione dal singolo interessato che all'accesso sulla pagina di accoglienza alla piattaforma linkerà su: "**Registrazione Tesserati UIL**".

Dopo aver inserito il proprio codice fiscale si accederà alla vera e propria form di registrazione.

Gli iscritti UIL RUA alla voce scorrevole "**Sindacato di:**" selezioneranno la prima voce dell'elenco a cascata: "**UIL RUA**". Si raccomanda di non selezionare voci diverse da questa in quanto in tal caso verrete identificati in maniera non corretta.

Conclusa la procedura di registrazione si potrà accedere alla piattaforma per l'erogazione della ECM.

L'unico altro obbligo che avrà chi si registra è quello del **versamento della quota associativa OPES** di 10 euro (che vale un anno) che potrà fare nei giorni successivi alla registrazione attraverso il bollettino postale scaricabile dalla piattaforma o seguendo le altre istruzioni presenti.

La quota associativa OPES è obbligatoria per ragioni fiscali ‐ Il mancato versamento entro 20 giorni dalla registrazione può comportare la cancellazione dalla piattaforma.

**La fruizione dei diversi corsi ECM presenti in piattaforma ed il rilascio delle certificazioni online sono completamente gratuiti.** 

Buon lavoro.

*UIL RUA Nazionale OPES Formazione*